# **ZGŁOSZENIE**

# **budowy lub wykonywania innych robót budowlanych**

# **(PB-2)**

PB-2 nie dotyczy budowy i przebudowy budynku mieszkalnego jednorodzinnego.

**Podstawa prawna**: Art. 30 ust. 2 w zw. z ust. 4d ustawy z dnia 7 lipca 1994 r. – Prawo budowlane (Dz. U. z 2020 r. poz. 1333, z późn. zm.).

#### **1. ORGAN ADMINISTRACJI ARCHITEKTONICZNO-BUDOWLANEJ**

### Nazwa: … **STAROSTA TATRZAŃSKI WYDZIAŁ BUDOWNICTWA**

ul. Chramcówki 15, 34-500 Zakopane

tel. 182023957 (sekretariat) [www.powiat.tatry.pl](http://www.powiat.tatry.pl/)

## **2.1. DANE INWESTORA1)**

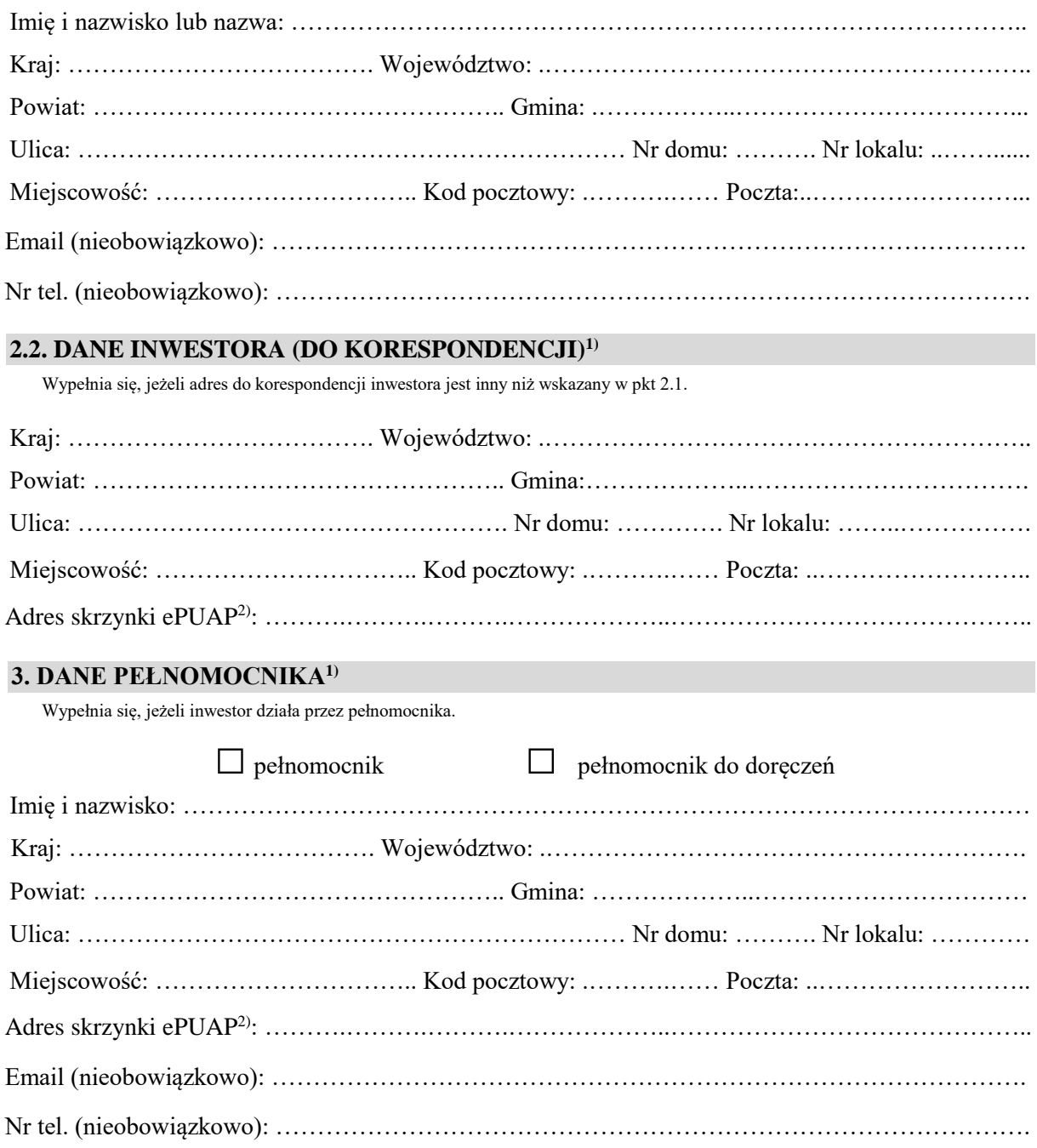

## **4. INFORMACJE O ROBOTACH BUDOWLANYCH**

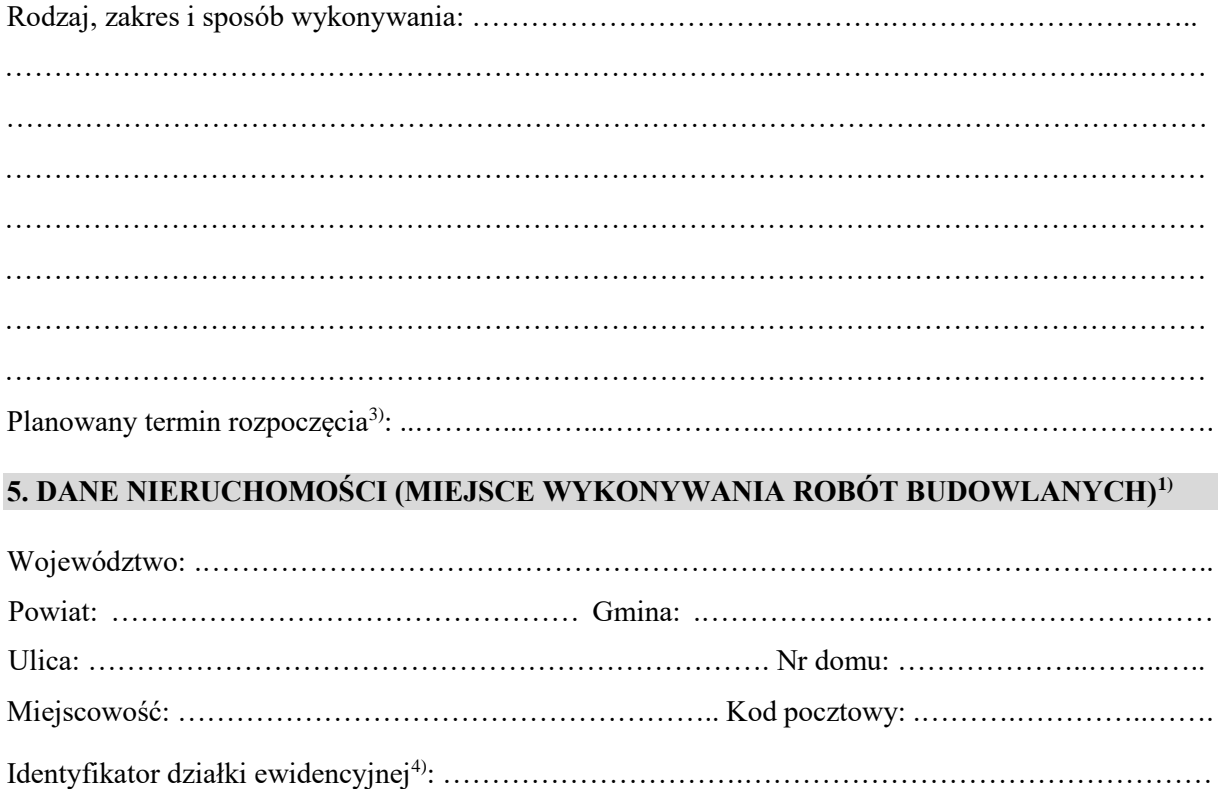

### **6. OŚWIADCZENIE W SPRAWIE KORESPONDENCJI ELEKTRONICZNEJ**

□ Wyrażam zgodę □ Nie wyrażam zgody

na doręczanie korespondencji w niniejszej sprawie za pomocą środków komunikacji elektronicznej w rozumieniu art. 2 pkt 5 ustawy z dnia 18 lipca 2002 r. o świadczeniu usług drogą elektroniczną (Dz. U. z 2020 r. poz. 344).

#### **7. ZAŁĄCZNIKI**

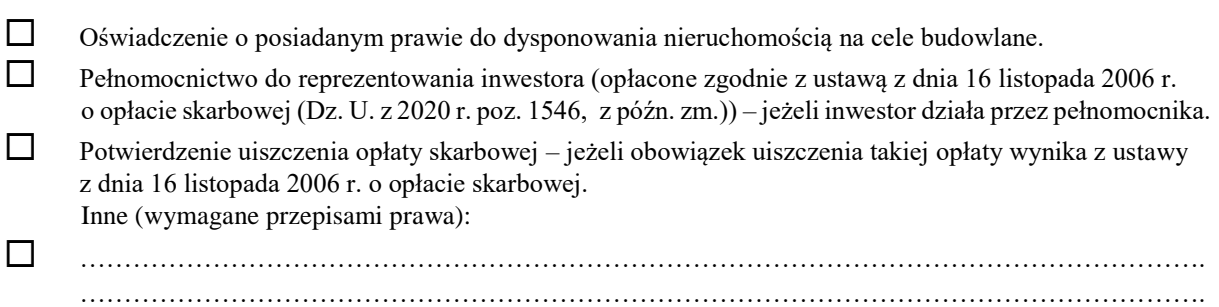

#### **8. PODPIS INWESTORA (PEŁNOMOCNIKA) I DATA PODPISU**

Podpis powinien być czytelny. Podpis i datę podpisu umieszcza się w przypadku dokonywania zgłoszenia w postaci papierowej.

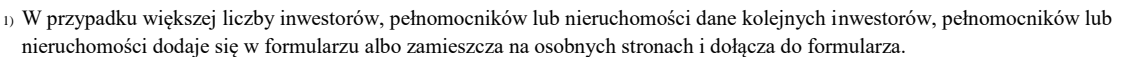

. The contract of the contract of the contract of the contract of the contract of the contract of the contract of the contract of the contract of the contract of the contract of the contract of the contract of the contrac

2) Adres skrzynki ePUAP wskazuje się w przypadku wyrażenia zgody na doręczanie korespondencji w niniejszej sprawie za pomocą środków komunikacji elektronicznej.

<sup>3)</sup> W przypadku zgłoszenia budowy tymczasowego obiektu budowlanego w polu "Planowany termin rozpoczęcia" należy ws kazać również planowany termin rozbiórki lub przeniesienia w inne miejsce tego obiektu.

<sup>4)</sup> W przypadku formularza w postaci papierowej zamiast identyfikatora działki ewidencyjnej można wskazać jednostkę ewidencyjną, obręb ewidencyjny i nr działki ewidencyjnej oraz arkusz mapy, jeżeli występuje.